# Package 'rmangal'

October 3, 2019

<span id="page-0-0"></span>Type Package

Title 'Mangal' Client

Version 2.0.0

#### **Description**

An interface to the 'Mangal' database - a collection of ecological networks. This package includes functions to work with the 'Mangal RESTful API' methods (<https://mangal.io/doc/api>).

URL <https://mangal.io>, <https://github.com/ropensci/rmangal>

BugReports <https://github.com/ropensci/rmangal/issues>

License MIT + file LICENSE

Encoding UTF-8

**Imports** httr  $(>= 1.3.1)$ , igraph, jsonlite  $(>= 1.5)$ , memoise, purrr

RoxygenNote 6.1.1

Suggests ggraph (>= 2.0.0), knitr, magrittr, mapview, rmarkdown, sf, spelling, taxize, tidygraph, testthat, tibble, USAboundaries,

# VignetteBuilder knitr

#### NeedsCompilation no

Author Steve Vissault [aut, cre] (<https://orcid.org/0000-0002-0866-4376>), Kevin Cazelles [aut, ctb] (<https://orcid.org/0000-0001-6619-9874>), Gabriel Bergeron [aut, ctb], Benjamin Mercier [aut, ctb], Clément Violet [aut, ctb], Dominique Gravel [aut], Timothée Poisot [aut], Thomas Lin Pedersen [rev] (<https://orcid.org/0000-0002-5147-4711>), Anna Willoughby [rev] (<https://orcid.org/0000-0002-0504-0605>)

Maintainer Steve Vissault <steve.vissault@usherbrooke.ca>

Repository CRAN

Date/Publication 2019-10-03 08:00:03 UTC

# <span id="page-1-0"></span>R topics documented:

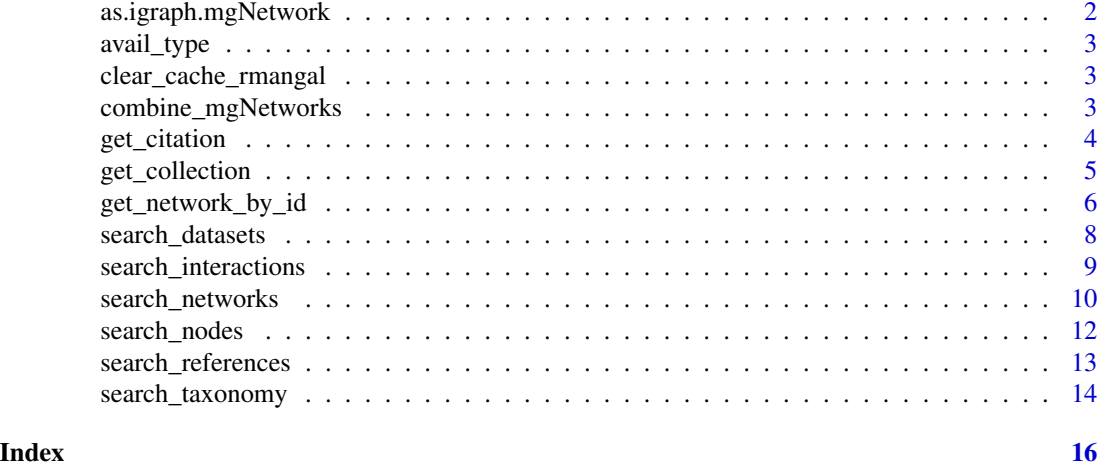

as.igraph.mgNetwork *Coerce* mgNetworksCollection *or* mgNetwork *objects to* igraph *objects.*

# Description

Coerce mgNetworksCollection or mgNetwork objects to igraph objects.

# Usage

## S3 method for class 'mgNetwork' as.igraph $(x, \ldots)$ 

## S3 method for class 'mgNetworksCollection'  $as.igraph(x, ...)$ 

# Arguments

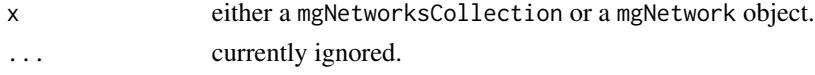

# Value

An object of class igraph for a mgNetwork object and a list of igraph objects for mgNetworksCollection.

# Methods (by class)

- mgNetwork: Convert mgNetwork objects to igraph objects.
- mgNetworksCollection: Convert mgNetworksCollection objects to a list of igraph objects.

<span id="page-2-1"></span><span id="page-2-0"></span>

# Description

List interactions type contains in mangal-db

# Usage

avail\_type()

clear\_cache\_rmangal *Clear memoise cache*

# Description

Clear memoise cache

# Usage

```
clear_cache_rmangal()
```
# Details

Clear memoise cache generated by mem\_get(), a memoise function around [httr::GET\(\)](#page-0-0) used in get\_gen in get\_singleton

combine\_mgNetworks *Combine Mangal networks*

# Description

Combine mgNetworksCollection and mgNetwork objects into a mgNetworksCollection object.

# Usage

```
combine_mgNetworks(...)
```
#### Arguments

... objects of class mgNetworksCollection or mgNetwork or a list #' of objects of these classes.

# <span id="page-3-0"></span>Value

An object of class mgNetworksCollection

#### Examples

```
mg_random_1071 <- get_collection(c(1071), verbose = FALSE)
mg_random_1074 <- get_collection(c(1074), verbose = FALSE)
combine_mgNetworks(mg_random_1071, mg_random_1074)
```
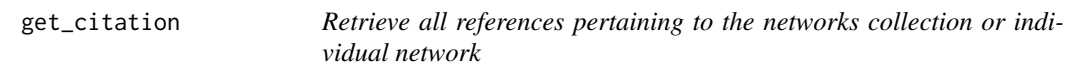

# Description

Retrieve all references pertaining to the networks collection or individual network

# Usage

```
get_citation(x)
```

```
## S3 method for class 'mgNetwork'
get_citation(x)
```
## S3 method for class 'mgNetworksCollection' get\_citation(x)

# Arguments

x an object of class mgNetworksCollection or mgNetworks.

#### Value

Bibtex entries as a character vector.

#### Methods (by class)

- mgNetwork: Get BibTeX entries for the publication associated to the network.
- mgNetworksCollection: Get BibTeX entries for the publication associated to the networks.

# Examples

```
# network collection
lagoon_net_collection <- get_collection(search_datasets("lagoon"))
get_citation(lagoon_net_collection)
# individual network
mg_18 <- get_network_by_id(18)
get_citation(mg_18)
```
# <span id="page-4-0"></span>Description

Retrieve a set of networks based on the results of one of the search\_\*() function. The function also accept a numeric vector of Mangal network IDs.

#### Usage

```
get_collection(x, ...)
## Default S3 method:
get_collection(x, ...)
## S3 method for class 'mgSearchDatasets'
get_collection(x, ...)
## S3 method for class 'mgSearchNetworks'
get_collection(x, ...)
## S3 method for class 'mgSearchReferences'
get_collection(x, ...)
## S3 method for class 'mgSearchNodes'
get_collection(x, ...)
## S3 method for class 'mgSearchTaxonomy'
get_collection(x, ...)
## S3 method for class 'mgSearchInteractions'
get_collection(x, ...)
```
#### Arguments

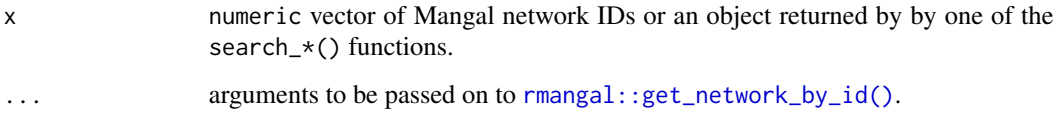

# Value

If there is only one network to be retrieved, get\_collection() returns a mgNetwork object, otherwise it returns a object of class mgNetworksCollection which is a collection (a list) of mgNetwork objects [rmangal::get\\_network\\_by\\_id\(\)](#page-0-0)).

#### <span id="page-5-0"></span>Methods (by class)

- default: Get a collection of networks (default).
- mgSearchDatasets: Get a collection of networks from a mgSearchDatasets object.
- mgSearchNetworks: Get a collection of networks from a mgSearchNetworks object.
- mgSearchReferences: Get a collection of networks from a mgSearchReferences object.
- mgSearchNodes: Get a collection of networks from a mgSearchNodes object.
- mgSearchTaxonomy: Get a collection of networks from a mgSearchTaxa object.
- mgSearchInteractions: Get a collection of networks from a mgSearchTaxa object.

# See Also

[search\\_datasets\(\)](#page-7-1), [search\\_interactions\(\)](#page-8-1), [search\\_networks\(\)](#page-9-1), [search\\_nodes\(\)](#page-11-1), [search\\_references\(\)](#page-12-1), [search\\_taxonomy\(\)](#page-13-1).

# Examples

```
mg_2 \leq -get\_collection(c(1076:1077), verbose = FALSE)
mg_anemone <- get_collection(search_networks(query='anemone%'), verbose = FALSE)
```
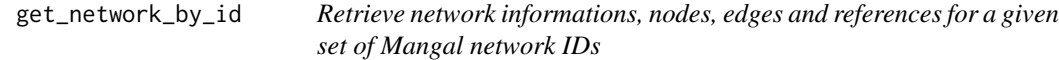

# **Description**

Summarize mgNetwork properties.

Summarize mgNetworksCollection properties.

#### Usage

```
get_network_by_id(ids, as_sf = FALSE, verbose = TRUE)
get_network_by_id_indiv(id, as_sf = FALSE, verbose = TRUE)
## S3 method for class 'mgNetwork'
print(x, \ldots)## S3 method for class 'mgNetworksCollection'
print(x, \ldots)## S3 method for class 'mgNetwork'
summary(object, ...)
## S3 method for class 'mgNetworksCollection'
summary(object, ...)
```
# Arguments

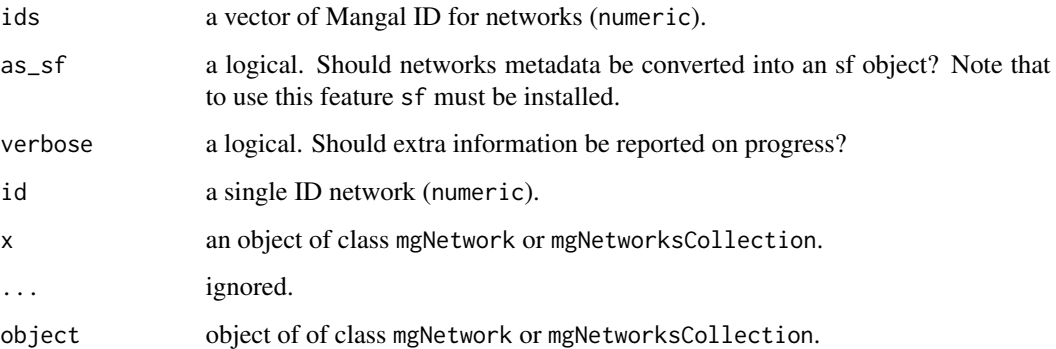

#### Value

A mgNetwork object includes five data frame:

- network: includes all generic information on the network (if as\_sf=TRUE then it is an object of class sf);
- nodes: information pertaining to nodes (includes taxonomic information);
- interactions: includes ecological interactions and their attributes;
- dataset: information pertaining to the original dataset;
- reference: details about the original publication.

A summary method is available for objects of class mgNetwork object and returns the following network properties:

- the number of nodes;
- the number of edges;
- the connectance;
- the linkage density;
- the degree (in, out an total) and the eigenvector centrality of every nodes.

# Functions

• get\_network\_by\_id\_indiv: Retrieve a network by its collection of networks (default).

# Examples

```
net18 <- get_network_by_id(id = 18)
nets \leq get_network_by_id(id = c(18, 23))
```
<span id="page-7-1"></span><span id="page-7-0"></span>search\_datasets *Query datasets*

#### Description

Identify relevant datasets using a keyword or a custom query. If the query is a character string, then all character columns in the table are searched and the entries for which at least one partial match was found are returned. Alternatively, a named list can be used to look for an exact match in a specific column (see Details section)

#### Usage

```
search_datasets(query, verbose = TRUE, ...)
```
# Arguments

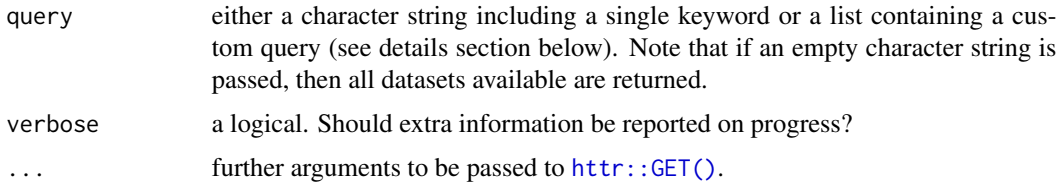

# Details

Names of the list should match one of the column names within the table. For the dataset table, those are:

- id: unique identifier of the dataset
- name: name of the dataset
- date: date (YYYY-mm-dd) of the corresponding publication
- description: a brief description of the data set
- ref\_id: the Mangal identifier of the dataset

Note that for lists with more than one element, only the first element is used, the others are ignored. Examples covering custom queries are provided below.

#### Value

An object of class mgSearchDatasets, which basically is a data.frame including all datasets corresponding to the query. For each dataset entry, the networks and the original reference are attached.

#### References

Metadata available at <https://mangal-wg.github.io/mangal-api/#datasets>

# <span id="page-8-0"></span>search\_interactions 9

# Examples

```
# Return all datasets (takes time)
all_datasets <- search_datasets("", verbose = FALSE)
all_datasets
class(all_datasets)
# Search with keyword
mg_lagoon <- search_datasets(query = 'lagoon', verbose = FALSE)
# Search with a custom query (specific column)
mg_kemp <- search_datasets(query = list(name = 'kemp_1977'), verbose = FALSE)
mg_16 <- search_datasets(query = list(ref_id = 16), verbose = FALSE)
```
<span id="page-8-1"></span>search\_interactions *Query interactions*

# Description

Search for specific interactions using a keyword or a specific type of interactions (e.g. mutualism). If the query is a character string, then all character columns in the table are searched and the entries for which at least one partial match was found are returned. Alternatively, a named list can be used to look for an exact match in a specific column (see Details section)

#### Usage

```
search_interactions(query, type = NULL, expand_node = FALSE,
  verbose = TRUE, ...)
```
#### **Arguments**

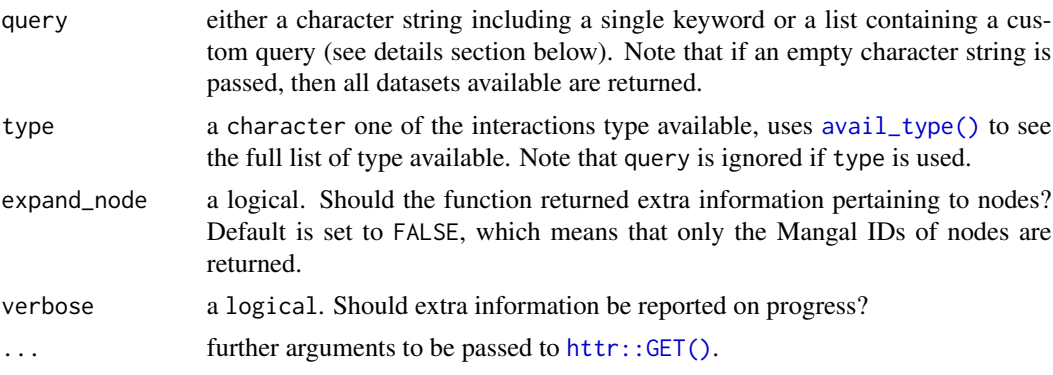

# Details

Names of the list should match one of the column names within the table. For the interaction table, those are:

• id: unique identifier of the interaction

- <span id="page-9-0"></span>• attr\_id: identifier of a specific attribute
- direction: edge direction ("directed", "undirected" or "unknown")
- network id: Mangal network identifier
- node from: node id which the interaction end to
- node to: node to which the interaction end to
- type: use argument type instead

Note that for lists with more than one element, only the first element is used, the others are ignored. Examples covering custom queries are provided below.

#### Value

An object of class mgSearchInteractions, i.e. a data.frame object including interactions. All networks in which interactions are involved are also attached to the data.frame.

#### **References**

Metadata available at <https://mangal-wg.github.io/mangal-api/#interactions>

# Examples

```
df_inter <- search_interactions(type = "competition", verbose = FALSE)
# Get all networks containing competition
competition_networks <- get_collection(df_inter, verbose = FALSE)
df_net_926 <- search_interactions(list(network_id = 926), verbose = FALSE)
```
<span id="page-9-1"></span>search\_networks *Query networks*

#### Description

Search over all networks using a keyword, a custom query or a spatial object If the query is a character string, then all character columns in the table are searched and the entries for which at least one partial match was found are returned. Alternatively, a named list can be used to look for an exact match in a specific column (see Details section)

#### Usage

```
search_networks(query, verbose = TRUE, ...)
```

```
search_networks_sf(query_sf, verbose = TRUE, ...)
```
# <span id="page-10-0"></span>search\_networks 11

#### **Arguments**

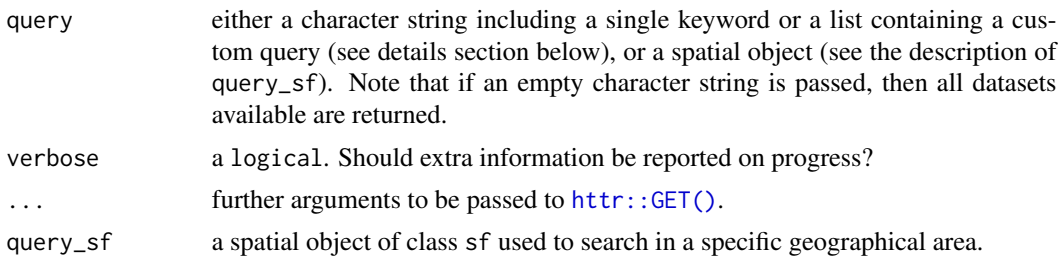

#### Details

Names of the list should match one of the column names within the table. For the networks table, those are

- id: unique identifier of the network
- all\_interactions: false interaction can be considered as real false interaction
- dataset id: the identifier of the dataset
- public: network publicly available

Note that for lists with more than one element, only the first element is used, the others are ignored. An example is provided below.

# Value

An object of class mgSearchNetworks, which is a data.frame object with all networks informations

# Functions

• search\_networks\_sf: Search networks within a spatial object passed as an argument. Note that sf must be installed to use this function.

#### References

Metadata available at <https://mangal-wg.github.io/mangal-api/#networks>

# Examples

```
mg_insect <- search_networks(query="insect%")
```

```
# Retrieve the search results
nets_insect <- get_collection(mg_insect)
# Spatial query
library(USAboundaries)
area <- us_states(state="california")
networks_in_area <- search_networks(area, verbose = FALSE)
plot(networks_in_area)
```
# Retrieve network ID 5013

```
net_5013 \leq search_networks(query = list(id = 5013))
# Network(s) of dataset ID 19
mg_19 <- search_networks(list(dataset_id = 19))
```
<span id="page-11-1"></span>search\_nodes *Query nodes*

#### Description

Search for networks by querying the nodes table. If the query is a character string, then all character columns in the table are searched and the entries for which at least one partial match was found are returned. Alternatively, a named list can be used to look for an exact match in a specific column (see Details section)

#### Usage

```
search_nodes(query, verbose = TRUE, ...)
```
# Arguments

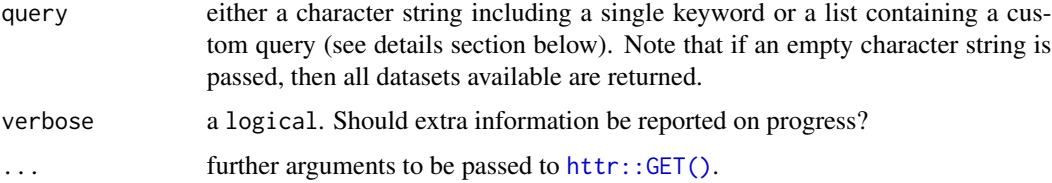

#### Details

Names of the list should match one of the column names within the table. For the networks table, those are:

- id: unique identifier of the nodes
- original\_name: taxonomic name as in the original publication
- node\_level: either population, taxon or individu
- network\_id: Mangal network identifier

Note that for lists with more than one element, only the first element is used, the others are ignored. An example is provided below.

# Value

An object of class mgSearchNodes, which is a data.frame including taxa #' matching the query and corresponding information. All networks in which taxa are involved are also attached to the data.frame.

# <span id="page-12-0"></span>search\_references 13

# References

Metadata available at <https://mangal-wg.github.io/mangal-api/#nodes>

#### See Also

[search\\_taxonomy\(\)](#page-13-1)

# Examples

```
res_acer <- search_nodes("Acer")
res_926 <- search_nodes(list(network_id = 926))
```
<span id="page-12-1"></span>search\_references *Query references*

# Description

Search for a specific reference using a key word or a Digital Object Identifier (DOI). If the query is a character string, then all character columns in the table are searched and the entries for which at least one partial match was found are returned. Alternatively, a named list can be used to look for an exact match in a specific column (see Details section)

#### Usage

```
search_references(query, doi = NULL, verbose = TRUE, ...)
```
#### Arguments

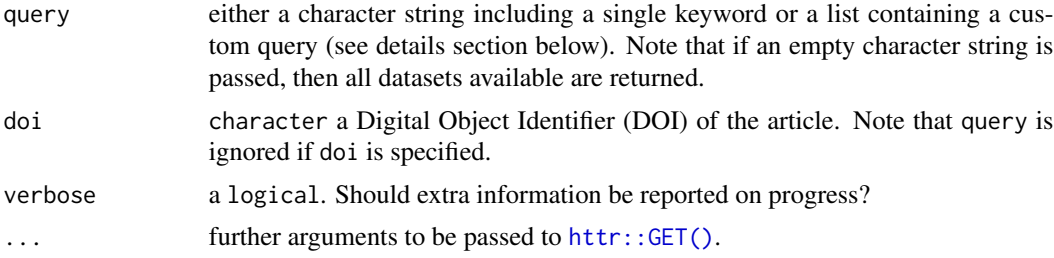

# Details

Names of the list should match one of the column names within the table. For the reference table, those are:

- id: unique identifier of the reference
- first\_author: first author
- doi: use doi instead
- jstor: JSTOR identifier

<span id="page-13-0"></span>• year: year of publication.

Note that for lists with more than one element, only the first element is used, the others are ignored. An example is provided below.

#### Value

An object of class mgSearchReferences, which is a list that includes a wide range of details associated to the reference, including all datasets and networks related to the publication that are included in Mangal database.

#### References

```
Metadata available at https://mangal-wg.github.io/mangal-api/#references
```
#### Examples

```
search_references(doi = "10.2307/3225248")
search_references(list(jstor = 3683041))
search_references(list(year = 2010))
```
<span id="page-13-1"></span>search\_taxonomy *Query taxonomy*

# **Description**

Search network by taxon names and unique taxonomic identifiers. This function offers the opportunity to retrieve taxon based on (i) known identifier such as the taxonomic serial number (TSN), GBIF ID etc. or (ii) text search using partial match. Have a look at the list of arguments to see the complete list of identifiers accessible. If any unique identifier argument is used (i.e. tsn etc.), then query is ignored. Moreover, if several taxonomic identifiers are specified, then only the first one is considered.

#### Usage

```
search_taxonomy(query, tsn = NULL, gbif = NULL, eol = NULL,
  col = NULL, bold = NULL, nchi = NULL, nchi = NULL, verbose = TRUE, ...)
```
#### Arguments

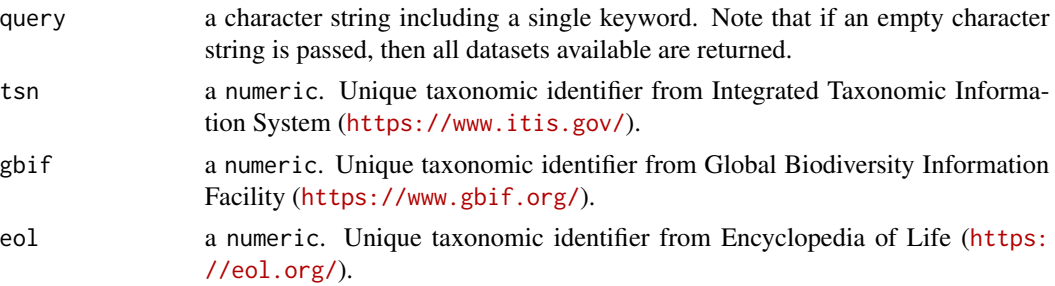

<span id="page-14-0"></span>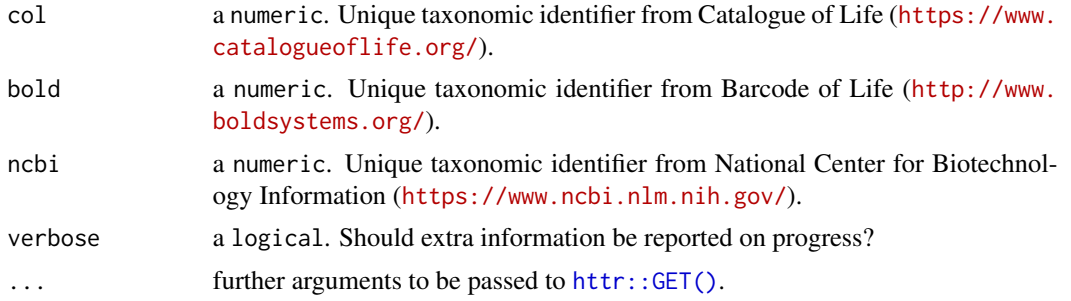

# Details

Taxon names of the taxonomy table were validated with TNRS (see [http://tnrs.iplantcollabor](http://tnrs.iplantcollaborative.org/)ative. [org/](http://tnrs.iplantcollaborative.org/) and/or GNR might not be the taxon name documented in the original publication. In order to identify relevant networks with the original name, use [search\\_nodes\(\)](#page-11-1).

The validation of taxon names was performed by an automated procedure and if there is any doubt, the original names recorded by authors should be regarded as the most reliable information. Please report any issue related to taxonomy at [https://github.com/mangal-wg/mangal-datasets/](https://github.com/mangal-wg/mangal-datasets/issues) [issues](https://github.com/mangal-wg/mangal-datasets/issues).

# Value

An object of class mgSearchTaxonomy, which is a data.frame including all taxa matching the query.

#### References

Metadata available at <https://mangal-wg.github.io/mangal-api/#taxonomy>

# See Also

[search\\_nodes\(\)](#page-11-1)

# Examples

```
search_taxonomy("Acer")
# Retrieve higher classification
tsn_acer <- search_taxonomy("Acer")$taxonomy.tsn
```
# <span id="page-15-0"></span>Index

as.igraph.mgNetwork, [2](#page-1-0) as.igraph.mgNetworksCollection *(*as.igraph.mgNetwork*)*, [2](#page-1-0) avail\_type, [3](#page-2-0) avail\_type(), *[9](#page-8-0)*

clear\_cache\_rmangal, [3](#page-2-0) combine\_mgNetworks, [3](#page-2-0)

get\_citation, [4](#page-3-0) get\_collection, [5](#page-4-0) get\_network\_by\_id, [6](#page-5-0) get\_network\_by\_id\_indiv *(*get\_network\_by\_id*)*, [6](#page-5-0)

httr::GET(), *[3](#page-2-0)*, *[8,](#page-7-0) [9](#page-8-0)*, *[11–](#page-10-0)[13](#page-12-0)*, *[15](#page-14-0)*

```
print.mgNetwork (get_network_by_id), 6
print.mgNetworksCollection
        (get_network_by_id), 6
```
rmangal::get\_network\_by\_id(), *[5](#page-4-0)*

```
search_datasets, 8
search_datasets(), 6
search_interactions, 9
search_interactions(), 6
search_networks, 10
search_networks(), 6
search_networks_sf (search_networks), 10
search_nodes, 12
search_nodes(), 6, 15
search_references, 13
search_references(), 6
search_taxonomy, 14
search_taxonomy(), 6, 13
summary.mgNetwork (get_network_by_id), 6
summary.mgNetworksCollection
        (get_network_by_id), 6
```